## Creative Computing II

Christophe Rhodes <c.rhodes@gold.ac.uk>

Autumn 2010, Wednesdays: 10:00–12:00: RHB307 & 14:00–16:00: WB316 Winter 2011, Wednesdays: 10:00–12:00: RHB307 & 14:00–16:00: WB316

**KOD KARD KED KED E VOOR** 

Application of systems to multimedia.

- $\blacktriangleright$  audio:
	- $\blacktriangleright$  mixing and EQ;
	- $\blacktriangleright$  acoustics;
	- $\blacktriangleright$  sound effects;
	- $\blacktriangleright$  subtractive synthesis.
- $\blacktriangleright$  image:
	- $\blacktriangleright$  various effects
		- $\blacktriangleright$  blurring;
		- edge detection;

- $\blacktriangleright$  sharpening;
- $\blacktriangleright$  ....

Images, Matrices and Arrays

Previously:

- $\blacktriangleright$  arbitrary-dimensional signals;
- $\blacktriangleright$  audio signals as Octave vectors;

K ロ ▶ K @ ▶ K 할 > K 할 > 1 할 > 1 이익어

 $\blacktriangleright$  ... so now what?

2D: Matrices.

Images, Matrices and Arrays

Matrices:

- $\blacktriangleright$  [1 2; 3 4];
- ▶ zeros, ones, rand;

イロト イ御 トイミト イミト ニミー りんぴ

Images, Matrices and Arrays

Matrices:

- $\blacktriangleright$  [1 2; 3 4];
- ▶ zeros, ones, rand;

Operations:

- Scalar + matrix; matrix scalar;
- ▶ scalar \* matrix; matrix / scalar;
- $\triangleright$  matrix + matrix; matrix matrix;

- **I** matrix .\* matrix;
- $\blacktriangleright$  matrix  $*$  matrix;

## **Filtering** Images, Matrices and Arrays

Images as matrices:

- $\triangleright$  each channel is 2D signal;
- $\triangleright$  grayscale is directly representable;
- ▶ RGB images as 3D signal: array (size  $x \times y \times 3$ )
- $\triangleright$  Octave support: imread, imwrite

Note: matrix multiplication does not make sense for images-as-matrices.

**KOD KARD KED KED E VOOR** 

## **Filtering** Image Synthesis

#### Construction of matrices:

- $\blacktriangleright$  matrix constructors:
	- $\blacktriangleright$  zeros, ones;

K ロ ▶ K @ ▶ K 할 ▶ K 할 ▶ | 할 | ⊙Q @

 $\blacktriangleright$  rand.

## **Filtering** Image Synthesis

#### Construction of matrices:

- $\blacktriangleright$  matrix constructors:
	- $\blacktriangleright$  zeros, ones;
	- $\blacktriangleright$  rand.
- $\blacktriangleright$  vector multiplication:
	- if u is  $p \times 1$  and v is  $1 \times q$  then

K ロ ▶ K @ ▶ K 할 > K 할 > 1 할 > 1 이익어

 $\blacktriangleright$  u\*v is  $p \times q$ .

## **Filtering** Image Synthesis

#### Construction of matrices:

- $\blacktriangleright$  matrix constructors:
	- $\blacktriangleright$  zeros, ones;
	- $\blacktriangleright$  rand.
- $\blacktriangleright$  vector multiplication:
	- In if u is  $p \times 1$  and v is  $1 \times q$  then
	- If  $u * v$  is  $p \times q$ .

Examples:

- rand $(32)$ ;
- rand $(512)$ ;
- $\blacktriangleright$  [1:512]'\*ones(1,512)
- $\triangleright$  sin(10\*2\*pi/512\*[1:512])' \* sin(20\*2\*pi/512\*[1:512])

**KORK ERKER ADE YOUR** 

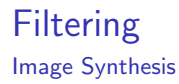

Other techniques for image synthesis:

- $\blacktriangleright$  cellular automata;
- $\blacktriangleright$  visualisation;
- $\blacktriangleright$  modelling;
- $\blacktriangleright$  raytracing;

(beyond the scope of this course)

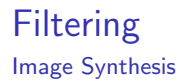

Other techniques for image synthesis:

- $\blacktriangleright$  cellular automata;
- $\blacktriangleright$  visualisation:
- $\blacktriangleright$  modelling;
- $\blacktriangleright$  raytracing;

(beyond the scope of this course) Image I/O in Octave:

- $\blacktriangleright$  imread, imwrite
- $\blacktriangleright$  imshow
- $\blacktriangleright$  imagesc

#### Image Filtering

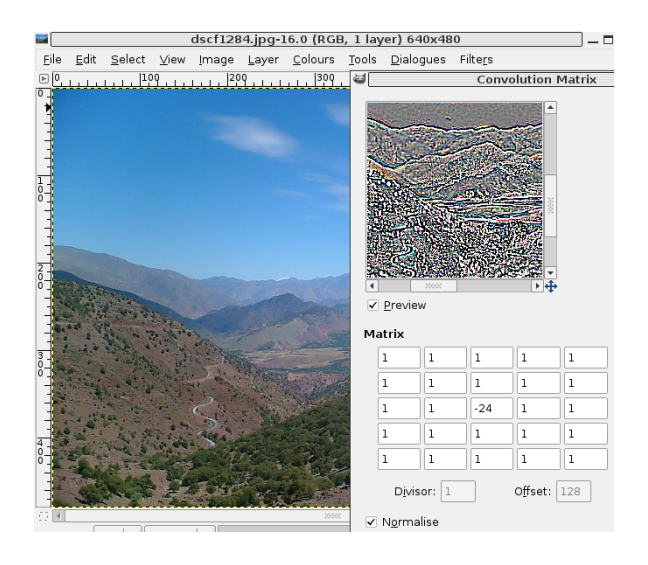

 $4$  ロ )  $4$   $\overline{r}$  )  $4$   $\overline{z}$  )  $4$   $\overline{z}$  )  $\Rightarrow$  $290$ 

Image Filtering

General idea:

- $\triangleright$  express desired filter as an LTI system;
- $\triangleright$  compute kernel (IR) for the system;
- $\blacktriangleright$  apply kernel to image.

$$
y[n] = \sum_{k=-\infty}^{\infty} h[k]x[n-k]
$$

$$
y[n,m] = \sum_{k,l=-\infty}^{\infty} h[k,l]x[n-k,m-l]
$$

K ロ ▶ K @ ▶ K 할 > K 할 > 1 할 > 1 이익어

Octave support:

- $\blacktriangleright$  conv2
- $\blacktriangleright$  fft2 and ifft2
- $\blacktriangleright$  note: not fir2

Identity system:

 $\sqrt{ }$  $\overline{1}$ 0 0 0 0 1 0 0 0 0  $\setminus$  $\overline{1}$ 

K ロ ▶ K @ ▶ K 할 ▶ K 할 ▶ | 할 | © 9 Q @

Identity system:

$$
\, \left(\begin{array}{l} {0\ \ \, 0\ \ \, 0} \\ {0\ \ \, 1\ \ \, 0} \\ {0\ \ \, 0\ \ \, 0} \end{array}\right)
$$

K ロ ▶ K @ ▶ K 할 > K 할 > 1 할 > 1 이익어

Use with conv2(image, kernel, 'same')

- $\triangleright$  treats centre of kernel as the origin;
- $\blacktriangleright$  returns a matrix the same size as image.

Shift:

 $\sqrt{ }$  $\overline{1}$ 0 0 0 0 0 1 0 0 0  $\setminus$  $\overline{1}$ 

イロト イ御 トイミト イミト ニミー りんぴ

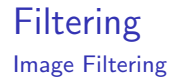

Bigger shift in a different direction:

$$
\left(\begin{array}{cccccc} 0 & 0 & 0 & 0 & 0 & 0 & 0 \\ 0 & 0 & 0 & 0 & 0 & 0 & 1 \\ 0 & 0 & 0 & 0 & 0 & 0 & 0 \\ 0 & 0 & 0 & 0 & 0 & 0 & 0 \\ 0 & 0 & 0 & 0 & 0 & 0 & 0 \\ 0 & 0 & 0 & 0 & 0 & 0 & 0 \\ 0 & 0 & 0 & 0 & 0 & 0 & 0 \end{array}\right)
$$

K ロ ▶ K @ ▶ K 할 ▶ K 할 ▶ | 할 | ⊙Q @

#### 'Echo':

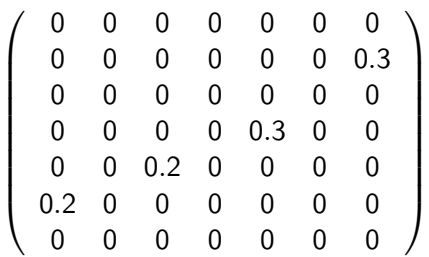

- $\blacktriangleright$  multiple, superposed shifts;
- $\triangleright$  scaled to add up to 1;
- $\triangleright$  not necessarily all the same weight.

Gaussian Blur:

 $\blacktriangleright$  1D Gaussian:  $g =$  $exp(-([0:n-1]'-(n-1)/2).^2/(2*w))/sqrt(2*pi*w);$  $\blacktriangleright \frac{1}{\sqrt{2}}$  $\frac{1}{2\pi\sigma^2}e^{-\frac{(x-\mu)^2}{2\sigma^2}}$  $2\sigma^2$ ▶ 2D Gaussian:  $g * g'$ 

**KOD KARD KED KED E VOOR** 

Motion Blur:

$$
\frac{1}{5}\left(\begin{array}{cccccc} 0 & 0 & 0 & 0 & 0 \\ 0 & 0 & 0 & 0 & 1 \\ 0 & 0 & 1 & 1 & 0 \\ 1 & 1 & 0 & 0 & 0 \\ 0 & 0 & 0 & 0 & 0 \end{array}\right)
$$

K ロ ▶ K @ ▶ K 할 ▶ K 할 ▶ ... 할 ... 9 Q Q ·

Edge Detection:

$$
\left(\begin{array}{rrrrrr} 0 & -1 & -1 & -1 & 0 \\ -1 & -1 & -1 & -1 & -1 \\ -1 & -1 & 20 & -1 & -1 \\ -1 & -1 & -1 & -1 & -1 \\ 0 & -1 & -1 & -1 & 0 \end{array}\right)
$$

K ロ ▶ K @ ▶ K 할 ▶ K 할 ▶ | 할 | ⊙Q @

General FIR filters:

- $\triangleright$  construct an FIR filter using fir1;
- $\triangleright$  extend to 2D using vector multiplication;

Problem:

 $\triangleright$  resulting 2D filter is not in general circularly symmetrical;

**KOD KARD KED KED E VOOR** 

 $\triangleright$  privileged directions along image axes.